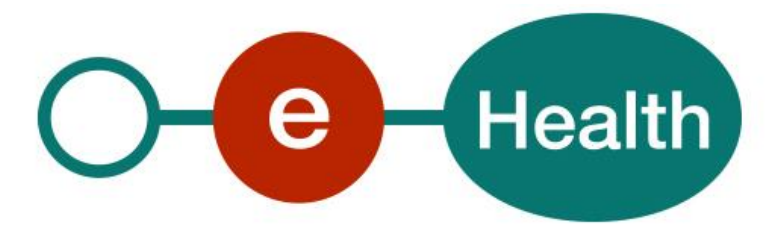

### **Service Level Agreement Basic Service: Pseudonymisation WS Rest Version 2.0**

This document is provided to you, free of charge, by the

# **eHealth platform Willebroekkaai 38 – 1000 Brussel 38, Quai de Willebroeck – 1000 Bruxelles**

All are free to circulate this document with reference to the URL source.

### **Service Level Agreement**

### *Pseudonymisation WS*

#### **Between**

**Service provider Service customer**

eHealth Platform

Quai de Willebroeck, 38

1000 BRUSSELS

**To the attention of: the user community**

User Community

Author: Service Management Date: 25/07/2024 *Version: 2.0* Type: Public Confidentiality: / Language: English Exhibit of: MSA

# 1. Table of content

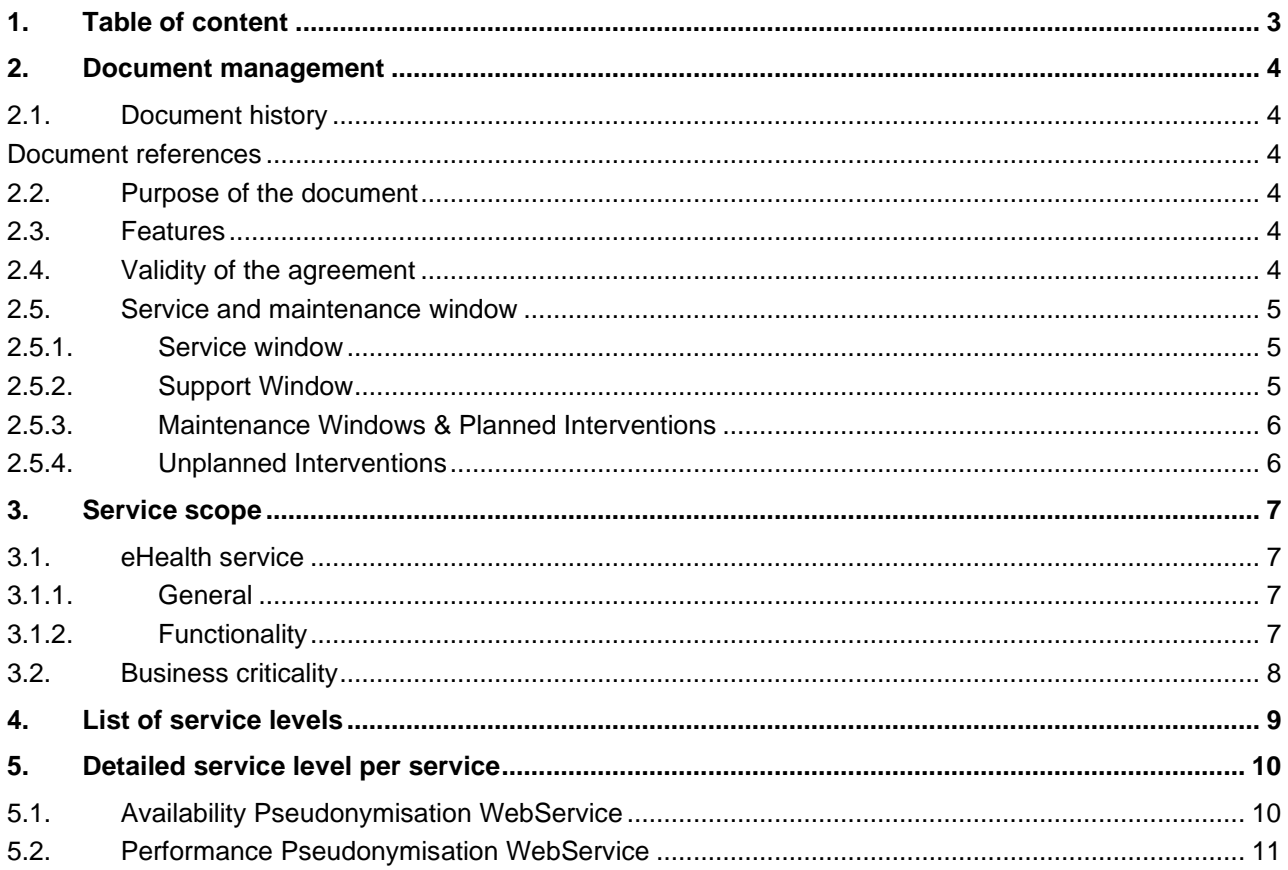

### **2. Document management**

#### **2.1. Document history**

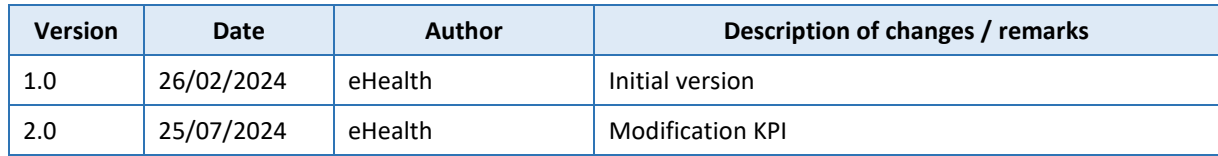

#### **Document references**

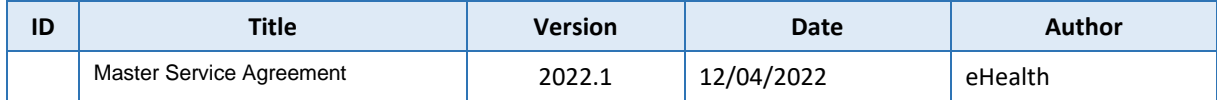

### **2.2. Purpose of the document**

The objective of this document is to define the Service Level Agreement for the set of services included in the *Pseudonymisation service* proposed by the eHealth-platform. It defines the minimum level of service offered on the eHealth-platform, and provides eHealth's own understanding of service level offering, its measurement methods and its objectives in the long run.

The purpose of the portal eHealth is to offer a central entry point for dedicated information and access to healthcare related applications.

In addition, this document contains a short description of, or a link to a location where such a description can be found:

- some of the dependencies on technical and/or functional components needed and used by the Web Services,
- some technical and/or functional components on which the Web Services are dependent,
- measurements and KPIs intended to account for a certain number of performance indicators.

### **2.3. Features**

The REST *Pseudonymisation service* have the following features:

- Pseudonymise: get a pseudonym for an identifier for a given domain
- Identify: get the identifier from a pseudonym for a given domain
- Convert: convert a pseudonym from a source domain to another pseudonym for a target domain
- Domain information: get information about the list of domains or the configuration of a given domain

### **2.4. Validity of the agreement**

This document is valid as long as the *Pseudonymisation service* is part of the eHealth-platform offering services. Once a year, the levels of service proposed will be reviewed and confirmed for the next year.

### **2.5. Service and maintenance window**

#### **2.5.1. Service window**

The time frame during which the eHealth services are offered to the client applications, is defined in terms of days and hours. Standard working days are all days of the year, except during the biannual maintenance periods.

The following table summarises the eHealth service window.

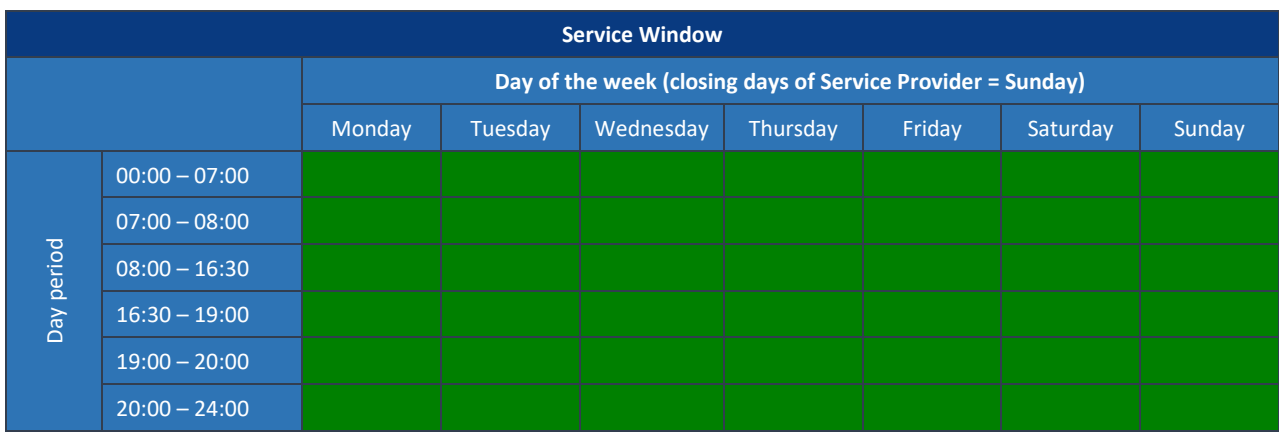

Timeslots where the service must be available according to the SLA and where corrective actions will be taken to resolve detected Incidents.

**Legend**

#### **2.5.2. Support Window**

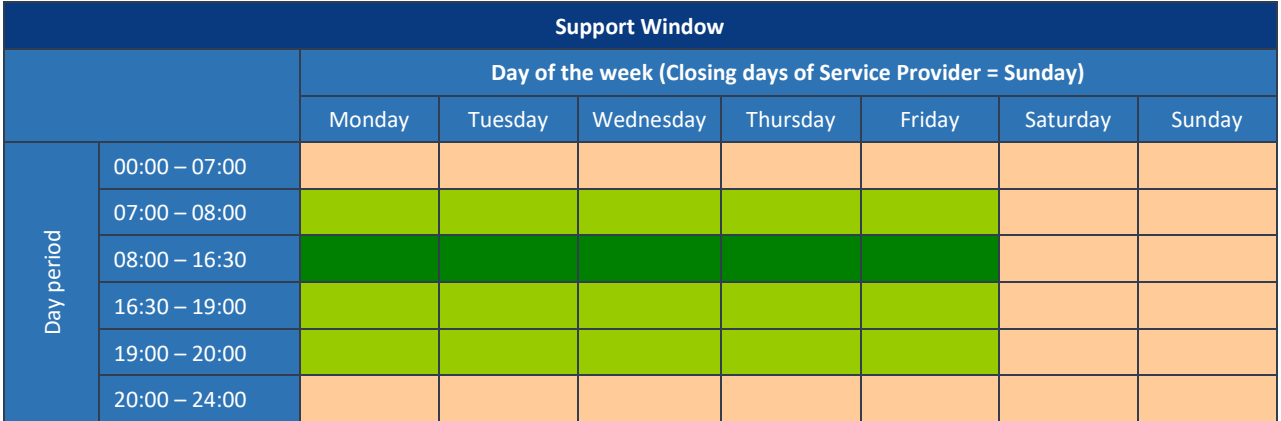

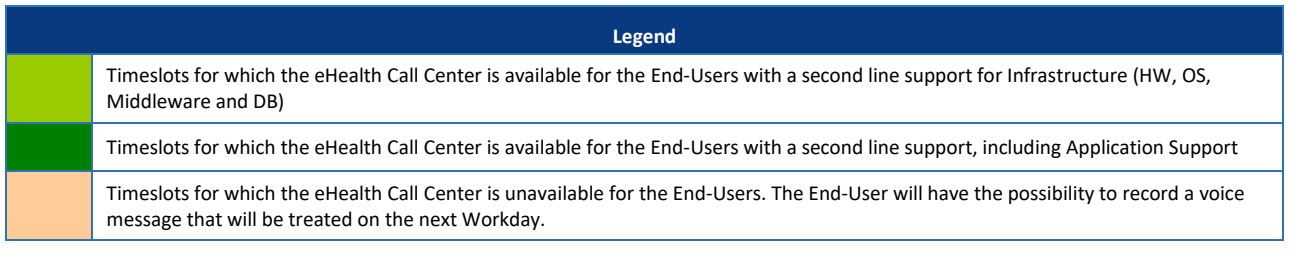

#### **2.5.3. Maintenance Windows & Planned Interventions**

During the Major Releases, a downtime of maximum 30 minutes is authorised. This downtime will not be taken into account when calculating the Availability of the different Services. Other periods can be agreed between the Constituent and the Service Provider

Interventions authorized on the Active environment are Corrective actions intended to enhance the availability or stability of the Service. Unavailability caused by these interventions will be recorded as downtime.

#### **2.5.4. Unplanned Interventions**

Under exceptional circumstances, unplanned interventions may be needed in order to restore the service.

### **3. Service scope**

#### **3.1. eHealth service**

**3.1.1. General**

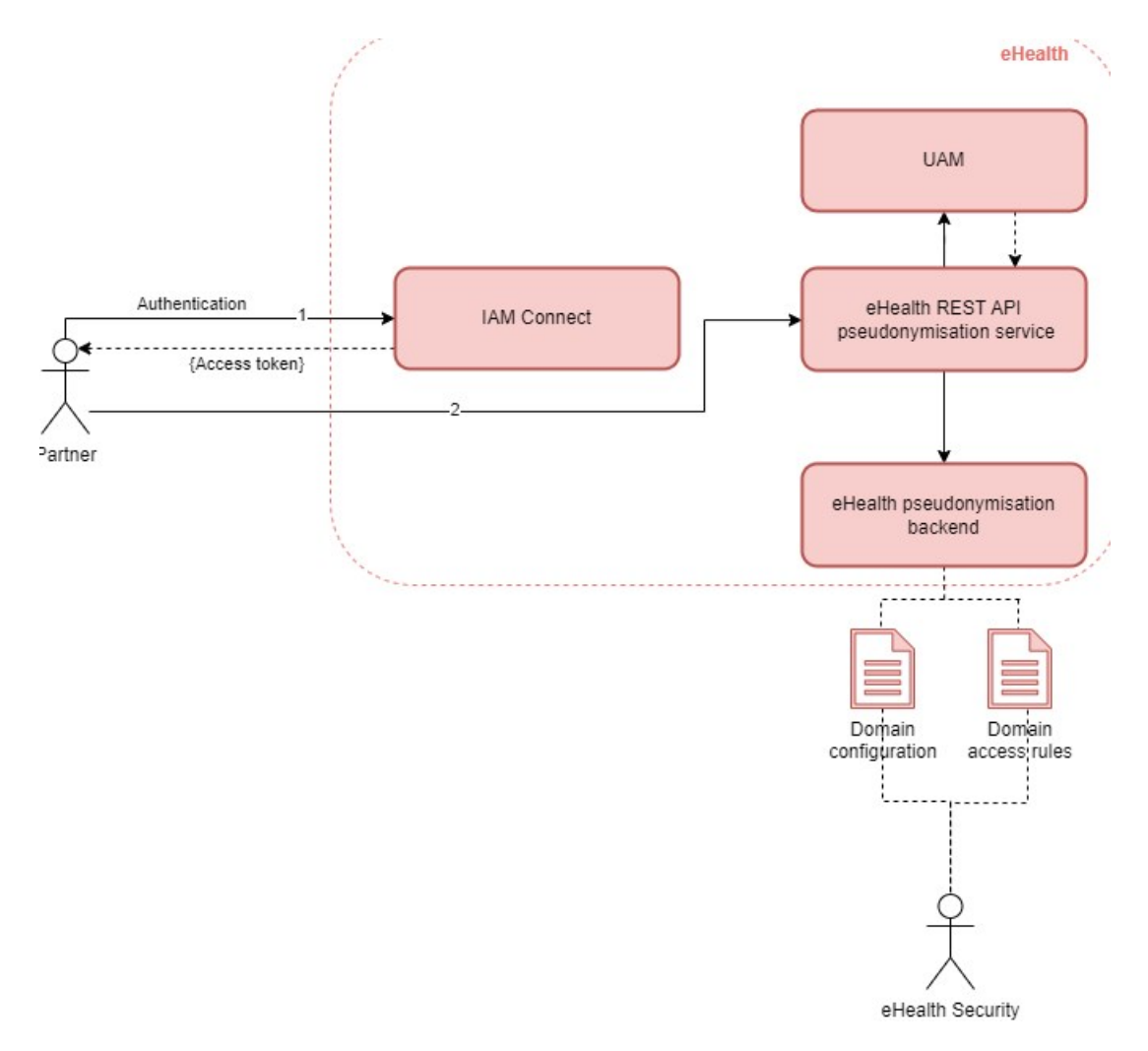

#### **3.1.2. Functionality**

In the context of a project handling medical data, it is crucial to maintain the confidentiality of information.

This is where the Pseudonymisation REST service plays a role in preventing the link between personal and medical data, whether at rest in the database, in transit during network transport, or in use during processing.

The main goal of this service is to generate a unique pseudonym for the patient identity, ensuring that identity remains private and secure. Each pseudonym is associated with a business domain to further enhance data security. The business domain will be the responsibility of the domain owner.

#### Description:

- 1. A client sends an authentication request to IAM CONNECT and, if successful, receives an access token.
- 2. The client then sends a request to the REST pseudonymization service with the access token obtained earlier.

When the pseudonymization service receives a request from a client, the latter will verify that the request is valid and the client has the scope(s) required to call the pseudonymisation operation(s) :

- Pseudonymise to call the operation Pseudonymyze & PseudonymyzeMultiple
- · Identify to call the operation Identify & IdentifyMultiple
- · Convert to call the operation Convert & ConvertMultiple operation

To be able to access to operations get domains and get domain, one the above scope will suffice.

In the backend, eHealth will verify that the client has the right to access to the operation for a specific domain following access rules configured by eHealth Security. There is a call to eHealth UAM service. The scope is assigned to the OAuth client by an authorized manager (within the authorization server - IAM Connect) during the client onboarding process.

From a technical point of view, the pseudonymisation services is comprised of:

- Pseudonymisation REST service
- Database Pseudo that contains technical information about the configured domain and the access matrix for each domain
- Hardware Security Module (HSM) which is used to performed the various mathematical operations required to ensure a high level of security

#### **3.2. Business criticality**

The business criticality of the service is **PLATINUM** as it supports mandatory business processes that should be processed synchronously and within some legal periods.

*Table 1:* List of key performance indicators (KPI) per service

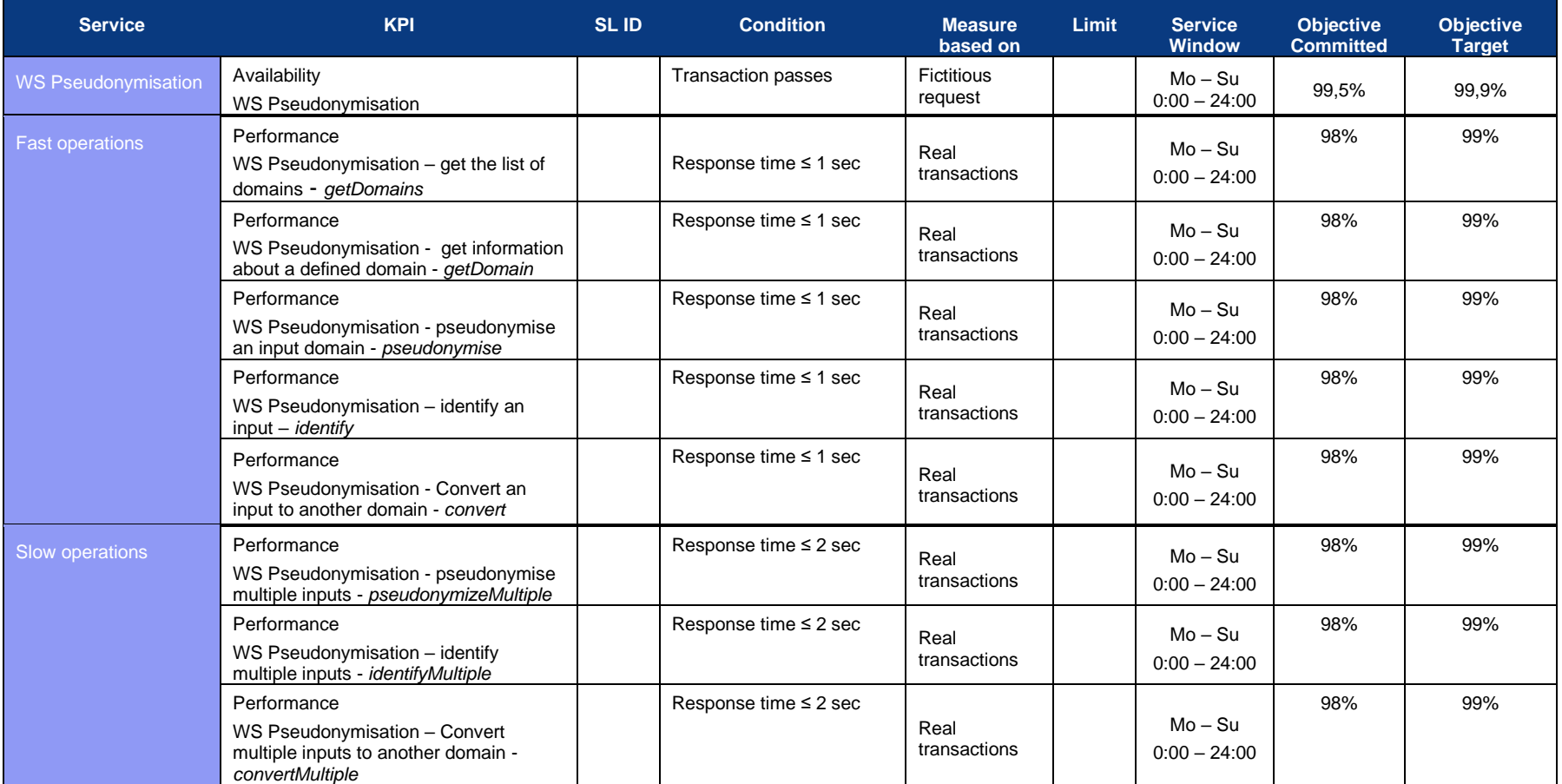

# **5. Detailed service level per service**

### **5.1. Availability Pseudonymisation WebService**

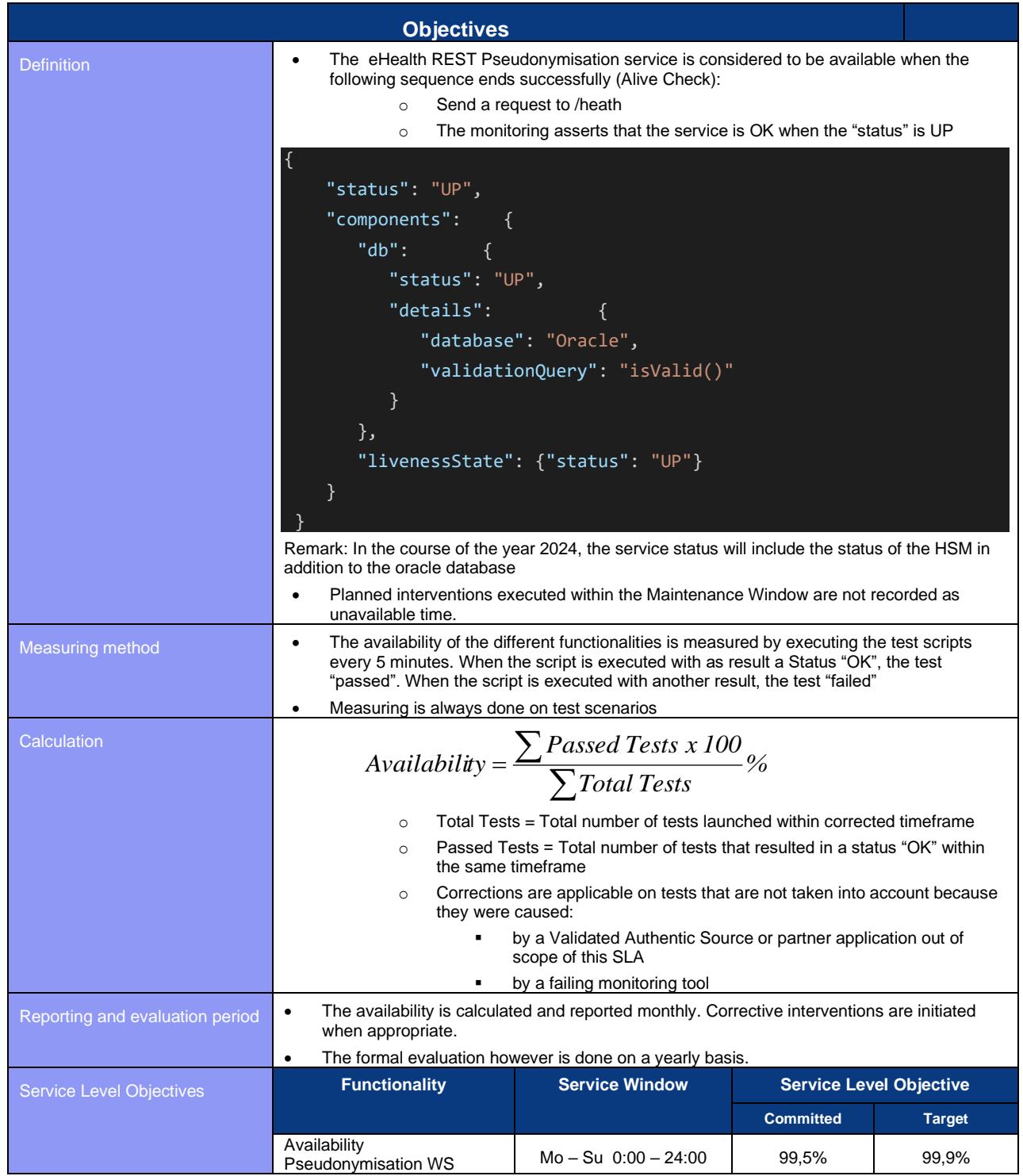

## **5.2. Performance Pseudonymisation WebService**

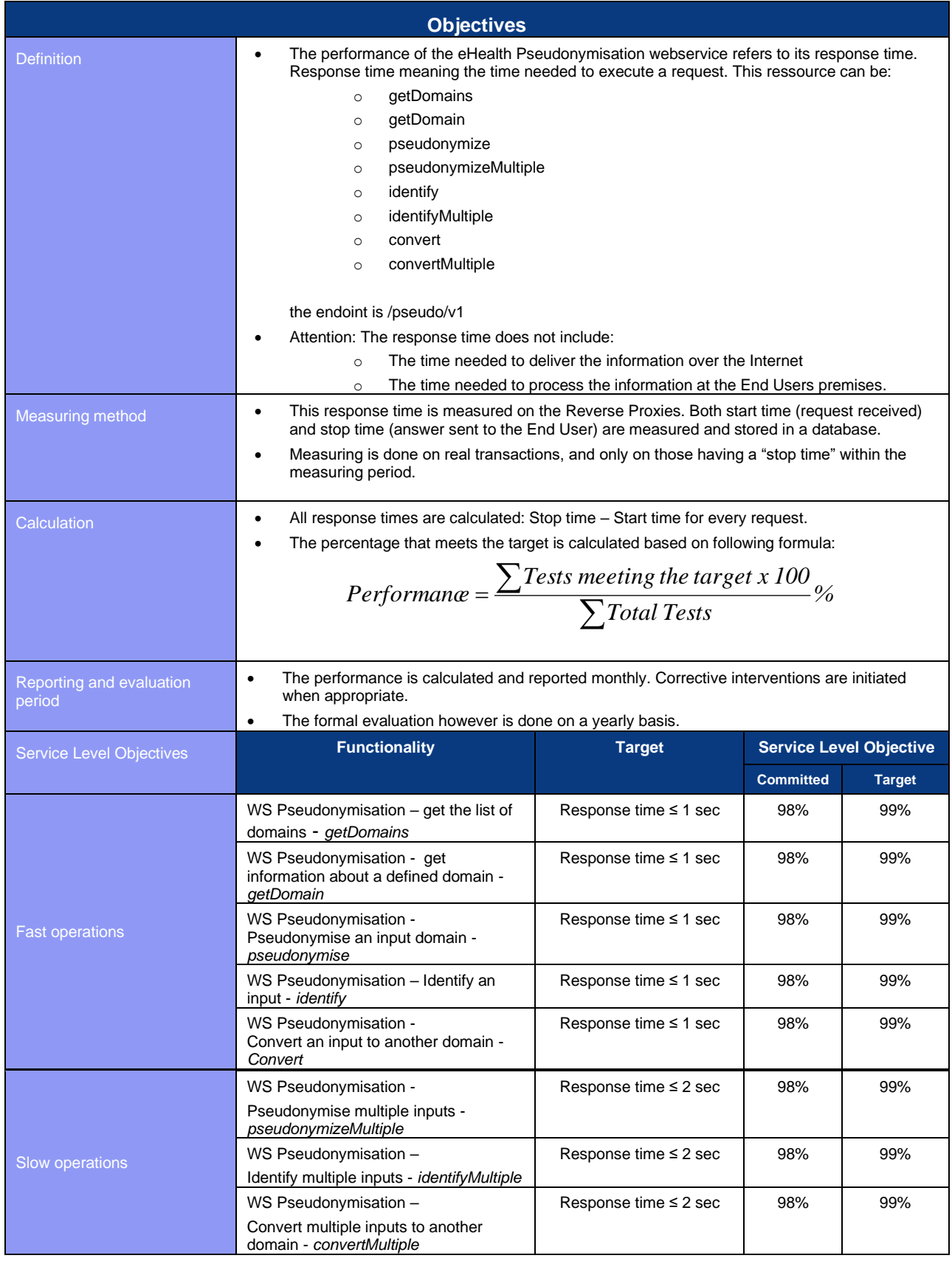